## **Basics**

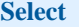

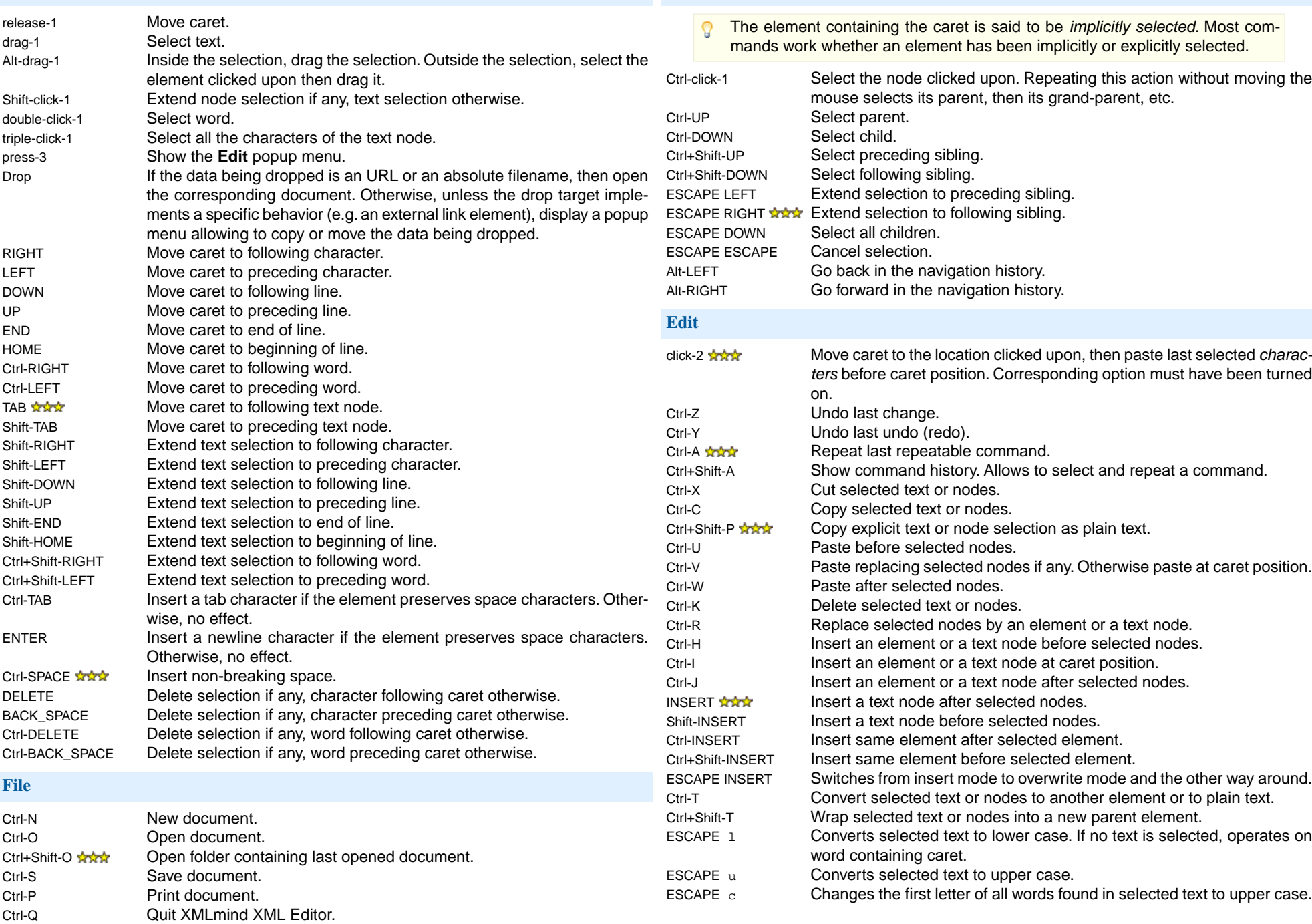

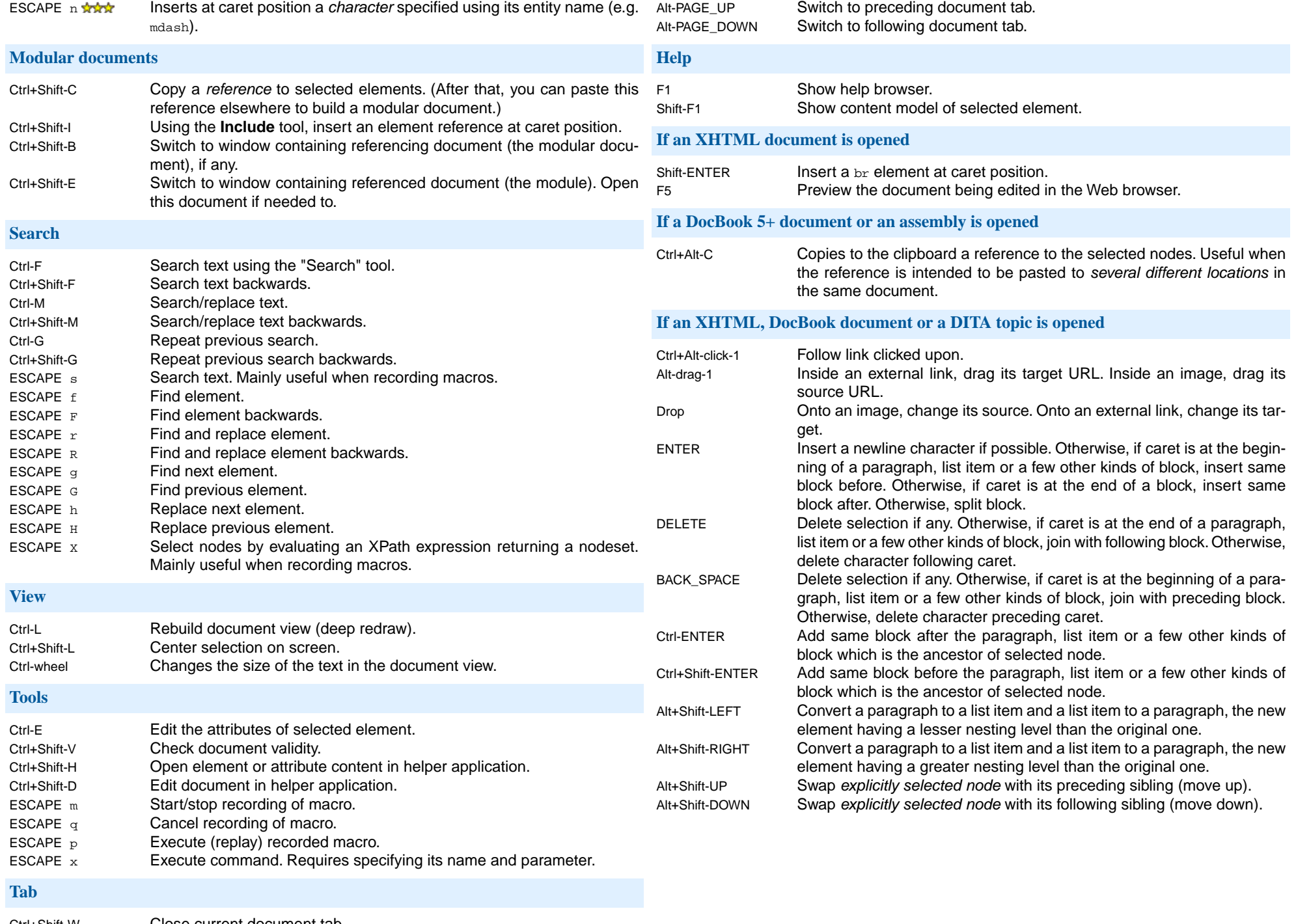